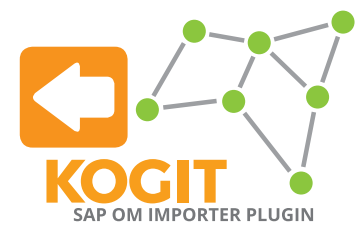

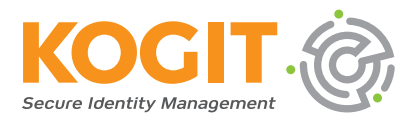

## **KOGIT's SAP OM Importer Plugin für SailPoint IdentityIQ**

Kunden, die SAP OM verwenden, benötigen die dort vorhanden Informationen oft auch in SailPoint IdentityIQ. Das KOGIT SAP OM Plugin stellt eine IdentityIQ-Aufgabe zur Verfügung, die sich mit einem SAP HCM-System verbindet, die Organisationsstruktur lädt und diese in IdentityIQ speichert. Da IdentityIQ kein eigenes hierarchisches Objekt enthält, können Rollen zur Modellierung hierarchischer Strukturen verwendet werden. Daher bildet das KOGIT SAP OM Plugin die SAP-Objekte auf Rollenobjekte ab.

Das KOGIT SAP OM Importer Plugin bietet die Möglichkeit, folgende Organisationsdaten aus SAP OM zu laden: **Organisationseinheiten, Planstellen, Jobs, Personen und Chefpositionen.**

Aufgaben können konfiguriert werden, um aus diesen Objekten eine Hierarchie von Geschäftsrollen in IdentityIQ zu erstellen, die der Hierarchie in SAP OM entspricht. Das Plugin unterstützt die automatische Erstellung von Zuordnungsregeln, um diese Rollen den Identitäten zuzuordnen. Optional können Rollenzuordnungen konfiguriert werden, die vor Beginn oder nach dem Ende der eigentlichen Zuordnung zu einer Organisationsstruktur in SAP OM erfolgen.

Das SAP OM Matrix Plugin enthält die folgenden SailPoint Objekte:

- **• Aufgabendefinition Vorlage: KOGIT SAP Org Importer**  *Die Aufgabe, die die Importfunktionalität des Plugins bereitstellt.*
- **• Regel: KOGIT SAP OM Person Individualisierung** *Beispielregel, die zeigt, wie der Import Identitäten ändern kann.*
- **• Regel: KOGIT SAP OM Rollenanpassung**  *Beispielregel, die zeigt, wie der Import Rollen ändern kann*

**Sie sind an der Nutzung unseres Plugins interessiert oder möchten mehr erfahren? Dann kontaktieren Sie uns.**